#### **NOMBRES RELATIFS EN ECRITURE FRACTIONNAIRE EXERCICES 3**

#### **EXERCICE 3.1.**

Compléter les pointillés par « = » ou «  $\neq$  » en utilisant la machine :

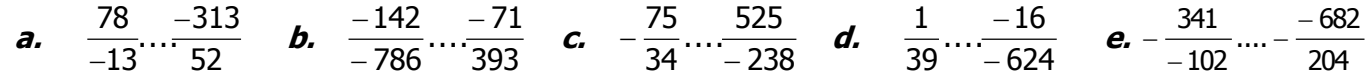

#### **EXERCICE 3.2**

Compléter les pointillés par « = » ou «  $\neq$  » en utilisant la machine:

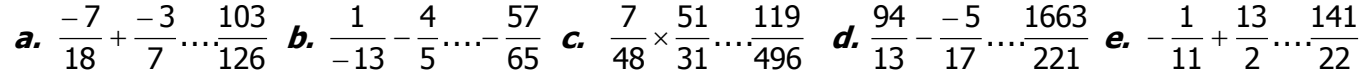

#### **EXERCICE 3.3**

Simplifier les fractions suivantes en utilisant la machine:

**a.** ...... ...... 60 48 **b.** ...... ...... 492  $\frac{-328}{492} = \frac{......}{......$  **c.**  $\frac{364}{-676} = \frac{......}{......}$ ...... 676  $\frac{364}{376}$  =  $\frac{1601}{-676} = \frac{1601}{...}$  **d.**  $\frac{1621}{-768} = \frac{1601}{...}$ ...... 768  $\frac{1024}{758}$  =  $\overline{a}$  $\frac{-1024}{-768} = \frac{10068}{10000}$  **e.**  $\frac{-255}{-238} = \frac{10000}{10000}$ ...... 238  $\frac{255}{220}$  =  $\overline{a}$  $-\frac{1}{2}$ 

#### **EXERCICE 3.4**

Calculer à la machine en donnant le résultat en **écriture fractionnaire** :

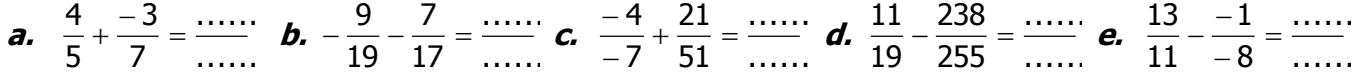

## **EXERCICE 3.5**

Calculer à la machine en donnant le résultat en **écriture fractionnaire** :

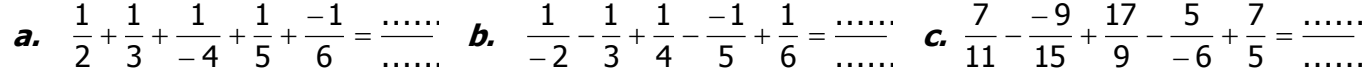

### **EXERCICE 3.6**

Calculer à la machine en donnant le résultat en **écriture fractionnaire** :

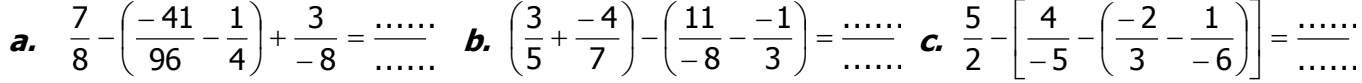

# **EXERCICE 3.7**

Calculer à la machine en donnant le résultat en **écriture fractionnaire** :

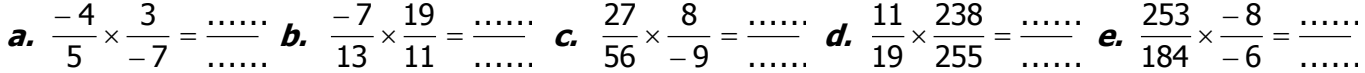

#### **EXERCICE 3.8**

Calculer à la machine en donnant le résultat en **écriture fractionnaire** :

**a.** 
$$
\frac{4}{-5} : \frac{3}{-7} = \frac{...}{...}
$$
 **b.**  $\frac{\frac{-7}{9}}{\frac{13}{17}} = \frac{...}{...}$  **c.**  $\frac{-6}{\frac{11}{19}} = \frac{...}{...}$  **d.**  $\frac{\frac{35}{-29}}{23} = \frac{...}{...}$  **e.**  $\frac{\frac{-11}{-21}}{\frac{31}{-41}} = \frac{...}{...}$ 

# **EXERCICE 3.9**

Calculer à la machine en donnant le résultat en **écriture fractionnaire** :

**a.** 
$$
\left(\frac{7}{-3} \times \frac{5}{7}\right): \left(\frac{-6}{7} \times \frac{11}{-3}\right) = \frac{\dots}{\dots}
$$
 **b.**  $\left(\frac{5}{-9} + \frac{3}{-4}\right): \left(\frac{-5}{2} \times \frac{-13}{7}\right) = \frac{\dots}{\dots}$  **c.**  $\left(\frac{-8}{3} - \frac{4}{-11}\right): \left(\frac{-9}{2} + \frac{-3}{17}\right) \times \frac{-7}{3} = \frac{\dots}{\dots}$   
**d.**  $\frac{\frac{1}{2} + \frac{1}{3}}{\frac{1}{4} - \frac{1}{5}} = \frac{\dots}{\dots}$  **e.**  $\frac{\frac{-9}{8} + \frac{7}{-6}}{\frac{5}{-4} - \frac{3}{2}} = \frac{\dots}{\dots}$  **f.**  $\frac{-7}{\left(\frac{-1}{2} + \frac{3}{-4}\right) + \frac{5}{-7}} = \frac{\dots}{\dots}$ 

N

### **NOMBRES RELATIFS EN ECRITURE FRACTIONNAIRE EXERCICES 3**

#### **CORRIGE – M. QUET**

### **EXERCICE 3.1.**

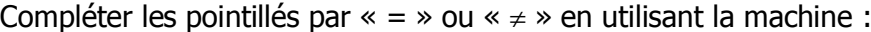

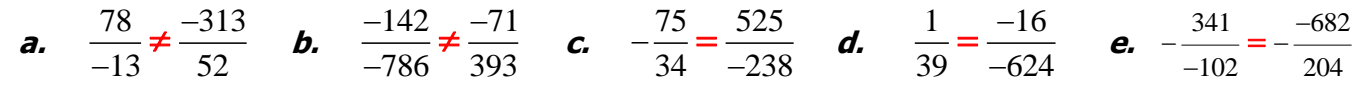

# **EXERCICE 3.2**

Compléter les pointillés par « = » ou «  $\neq$  » en utilisant la machine:

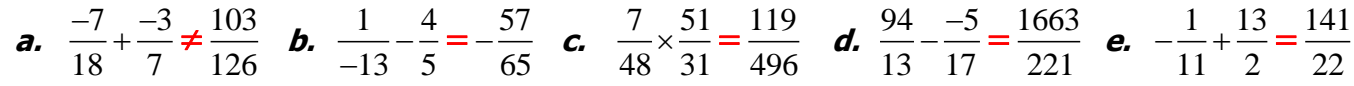

# **EXERCICE 3.3**

Simplifier les fractions suivantes en utilisant la machine:

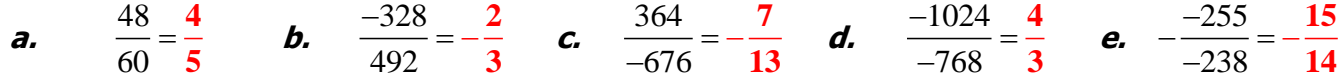

## **EXERCICE 3.4**

Calculer à la machine en donnant le résultat en **écriture fractionnaire** :

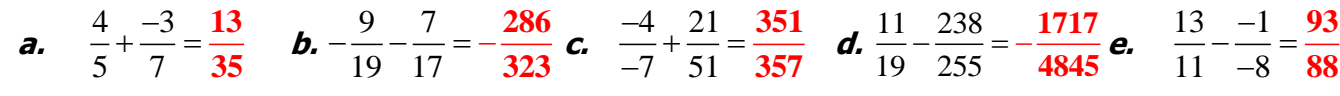

# **EXERCICE 3.5**

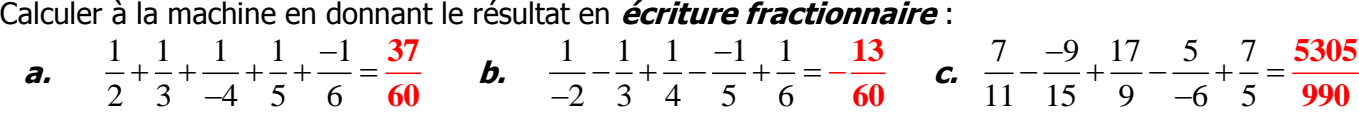

### **EXERCICE 3.6 FAITES DES ETAPES INTERMEDIAIRES AVEC UN PAPIER ET UN STYLO**

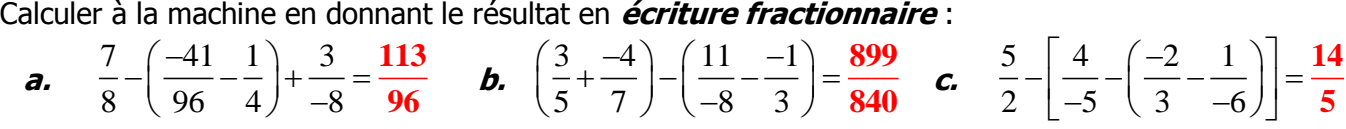

## **EXERCICE 3.7 SIMPLIFIEZ LES CALCULS DES QUE POSSIBLE**

Calculer à la machine en donnant le résultat en **écriture fractionnaire** :

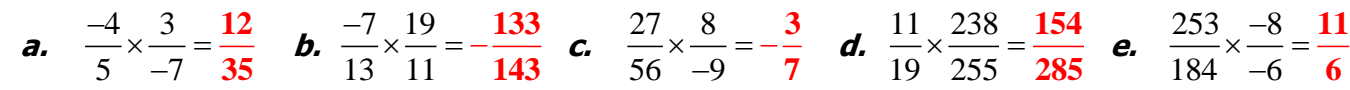

## **EXERCICE 3.8**

Calculer à la machine en donnant le résultat en **écriture fractionnaire** :

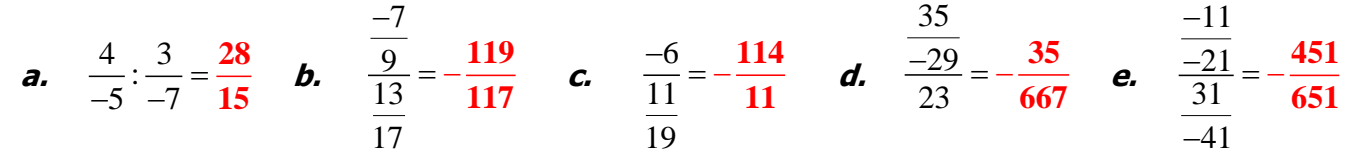

# **EXERCICE 3.9**

Calculate a la machine en donnant le résultat en **écriture fractionnaire**:  
\n**a.** 
$$
\left(\frac{7}{-3} \times \frac{5}{7}\right): \left(\frac{-6}{7} \times \frac{11}{-3}\right) = -\frac{35}{66}
$$
 **b.**  $\left(\frac{5}{-9} + \frac{3}{-4}\right): \left(\frac{-5}{2} \times \frac{-13}{7}\right) = -\frac{329}{1170}$  **c.**  $\left(\frac{-8}{3} - \frac{4}{-11}\right): \left(\frac{-9}{2} + \frac{-3}{17}\right) \times \frac{-7}{3} = -\frac{18088}{15741}$   
\n**d.**  $\frac{\frac{1}{2} + \frac{1}{3}}{\frac{1}{4} - \frac{1}{5}} = \frac{50}{3}$  **e.**  $\frac{\frac{-9}{8} + \frac{7}{-6}}{\frac{5}{-4} - \frac{3}{2}} = \frac{5}{6}$  **f.**  $\frac{\frac{-7}{6} + 5}{\left(\frac{-1}{2} + \frac{3}{-4}\right) + \frac{5}{-7}} = -\frac{322}{164}$ 

 $\mathbf N$